### Gruppe A

Bitte tragen Sie sofort und leserlich Namen, Studienkennzahl und Matrikelnummer ein und legen Sie Ihren Studentenausweis bereit.

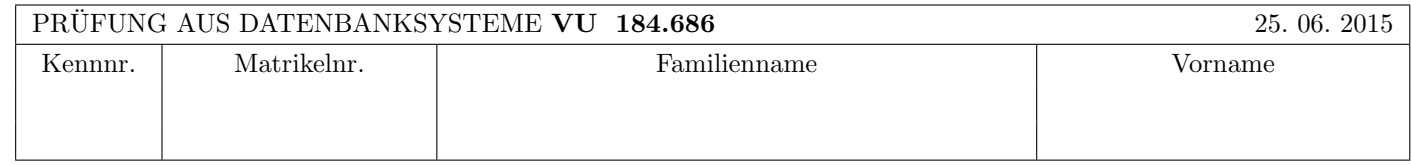

Arbeitszeit: 100 Minuten. Aufgaben sind auf den Angabeblättern zu lösen; Zusatzblätter werden nicht gewertet.

# $\bf{Augabe}$  1:  $\tag{15}$

Kreuzen Sie an, ob die folgenden Aussagen wahr oder falsch sind.

- 1. Betrachten Sie die Kostenformel  $2 * b_R * (1 + I)$  mit  $I = \lceil \log_{m-1}(\lceil b_R/m \rceil) \rceil$  für das externe Sortieren. Dabei steht  $b_R$ für die Anzahl der Seiten der Relation R und I für die Anzahl der Level-0 Runs.  $\text{wahr} \bigcirc$  falsch  $\bigcirc$
- 2. Wenn der Serialisierbarkeitsgraph einer Historie azyklisch ist, gibt es immer eine eindeutige äquivalente serielle Historie.

wahr  $\bigcap$  falsch  $\bigcap$ 

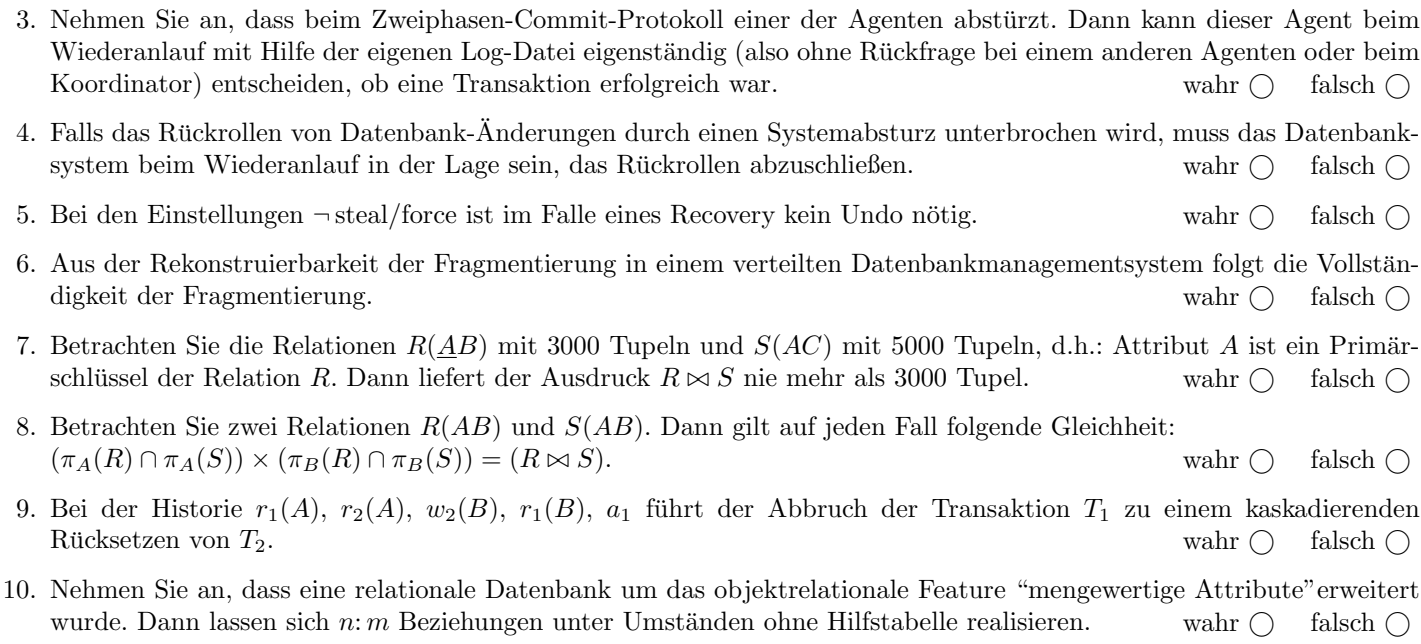

(Pro korrekter Antwort 1.5 Punkte, pro inkorrekter Antwort -1.5 Punkte, pro nicht beantworteter Frage 0 Punkte, für die gesamte Aufgabe mindestens 0 Punkte)

 $\bf{Augabe\ 2:} \quad \hspace{3cm} (12)$ (a) (5 Punkte) Eine Historie sei gegeben durch folgende Folge von Elementaroperationen:  $r_1(D)$ ,  $r_2(B)$ ,  $r_3(A)$ ,  $w_2(B)$ ,  $w_2(A)$ ,  $w_3(D), r_4(B), r_1(C), r_4(C), r_3(C), w_4(D), c_1, c_2, c_3, c_4.$ 

Zeichnen Sie ins erste Kästchen den Serialisierbarkeitsgraphen für die Transaktionen  $T_1, T_2, T_3$  und  $T_4$ . Verwenden Sie dabei folgende Konvention: eine Kante  $T_i \to T_j$  bedeutet, dass in einer äquivalenten seriellen Historie die "Transaktion  $T_i$  vor  $T_j$ " ausgefuhrt werden muss (vgl. VO-Folien bzw. Kemper-Buch). ¨

(b) (5 Punkte) Betrachten Sie die folgende Folge von Sperranforderungen, wobei "lock $S_i(0)$ "(bzw. "lock $X_i(0)$ ") bedeutet, dass die Transaktion  $T_i$  eine Lesesperre (bzw. eine Schreibsperre) auf das Datenobjekt O anfordert: lock $S_1(A)$  vor lock $X_2(D)$ vor lock $X_3(C)$  vor lock $S_1(C)$  vor lock $S_3(D)$  vor lock $X_4(C)$  vor lock $X_4(A)$ .

Zeichnen Sie ins zweite Kästchen den Wartegraphen unter der Annahme, dass zum momentanen Zeitpunkt keine der erhaltenen Sperren wieder zurückgegeben wurde. Verwenden Sie dabei folgende Konvention: eine Kante  $T_i \rightarrow T_j$  bedeutet "Transaktion  $T_i$  wartet auf die Freigabe einer Sperre durch  $T_j$ " (vgl. VO-Folien bzw. Kemper-Buch).

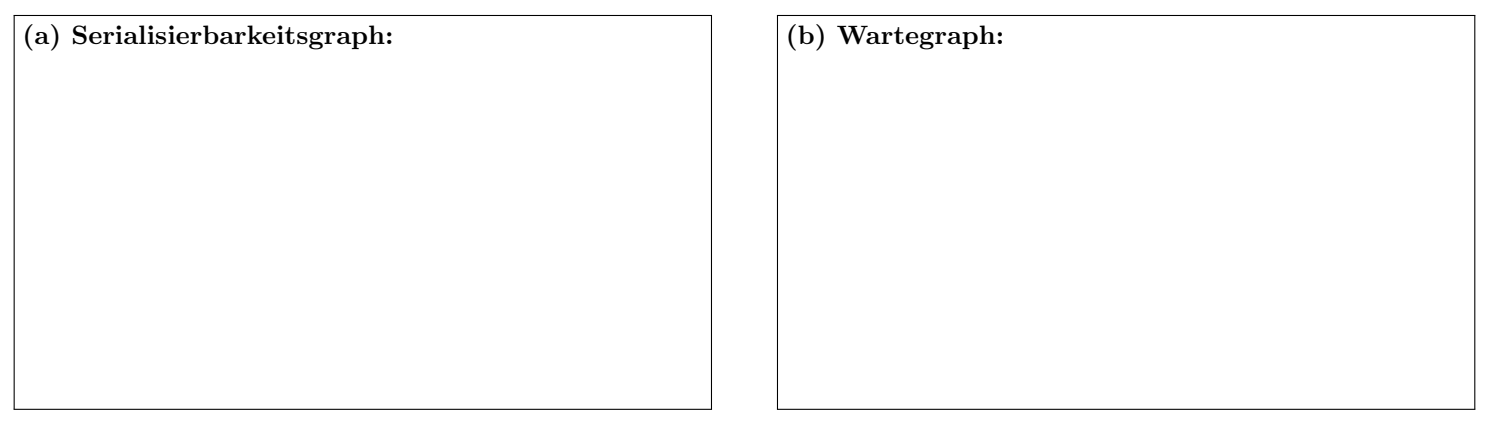

(c) (2 Punkte) Geben Sie für den Serialisierbarkeitsgraphen aus (a) eine mögliche Reihenfolge der Serialisierung an:

T . . . . . . . . . . . . . vor T . . . . . . . . . . . . . vor T . . . . . . . . . . . . . vor T . . . . . . . . . . . . .

# $\bf{Augabe\ 3:} \quad \tag{18}$

Der Schönbrunner Zoo verwendet eine Datenbank mit folgenden Relationen:

Tier(Name, Art, Geb, Gewicht) (kurz t) Tierart(Art, Gattung, Platz, Futter) (kurz ta) Mitarbeiter( $mNr$ , Name, Geb, Adresse) (kurz m) pflege(mNr, tierName, Aufgabe) (kurz p).

Nehmen Sie an, dass  $|t| = 4000$ ,  $|ta| = 500$ ,  $|m| = 100$  und  $|p| = 10000$ . Es ist die Anfrage

select t.Name, t.Geb

from t Tier, m Mitarbeiter, p pflege, ta Tierart

where t.Name = p.tierName and m.mNr = p.mNr and t.Art = ta.Art and ta.Gattung = 'Raubkatze' and m.Geb > 1995;

auszuführen (d.h. gesucht sind Informationen über Raubkatzen, die von einem jungen Mitarbeiter gepflegt werden). Es sind die Selektivitäten  $Sel_{t/p} = 1/4000 = 0.00025$ ,  $Sel_{m/p} = 1/100 = 0.01$ ,  $Sel_{t/ta} = 1/500 = 0.002$ ,  $Sel_{ta.Gattung='Raubkatze'} = 0.2$ und  $Sel_{m \text{.} Geb>1995} = 0.1$  anzunehmen.

(a) Zeichnen Sie ins erste Kästchen den Operator-Baum für die kanonische Übersetzung.

(b) Zeichnen Sie ins zweite Kästchen den Operator-Baum für den optimierten algebraischen Ausdruck. Wenden Sie für die Optimierung folgende Heuristiken an:

- Kreuzprodukte durch Joins ersetzen,
- Join-Reihenfolge so, dass der erste Join möglichst wenige Tupel als Zwischenergebnis liefert,
- Selektionen so weit wie möglich nach unten verschieben,
- Attribute, die nicht mehr benötigt werden, möglichst früh wegprojizieren.

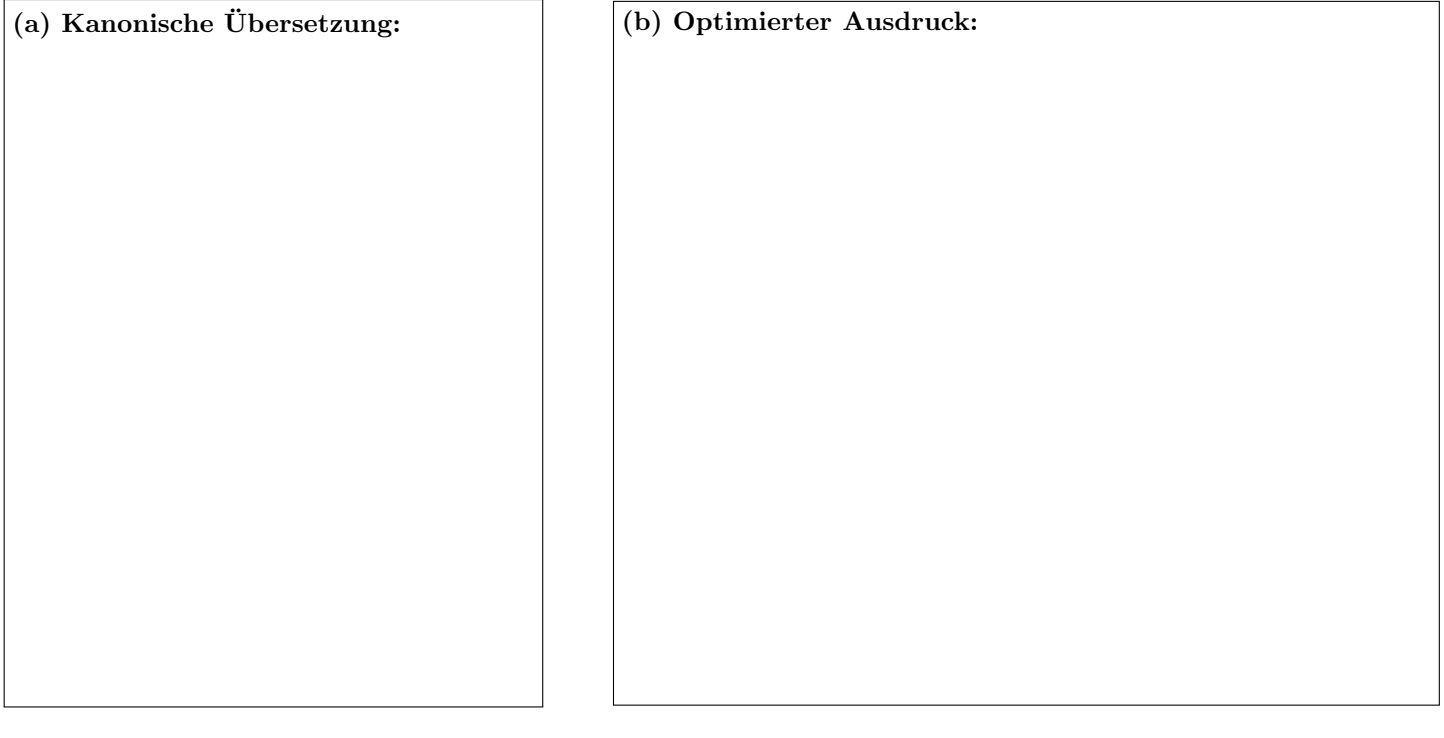

# Die folgende Datenbankbeschreibung gilt für die Aufgaben  $4 - 7$ :

Für die Verwaltung der Universitätskurse soll folgendes stark vereinfachtes Datenbankschema verwendet werden:

course(id, name, points, ctype) depends(id: course.id, requires: course.id)

# Auf der letzten Seite dieser Prufung finden Sie eine Beispielinstanz dieses Schemas! ¨

In der Tabelle course werden die verschiedenen Kurse gespeichert. Diese werden eindeutig durch die Nummer id identifiziert. Die Nummer id soll automatisch mittels der Sequenz seq ids vergeben werden. Jeder Kurs hat einen Namen name. Die Anzahl der ECTS wird im Attribut points und der Kurstyp im Attribut ctype gespeichert. Die Anzahl der points muss grösser als 0 sein. Der Kurstyp soll nur folgende Werte annehmen können: "VO", "VU", "UE" oder "SE".

Die Tabelle depends stellt Kursabhängigkeiten dar. In beiden Attributen (id und requires) werden ids der Tabelle course gespeichert. Ein Tupel in der Tabelle bedeutet, dass der Kurs mit der ID requires vor dem Kurs mit der ID id absolviert werden muss. Beide Attribute sind Teil des Primärschlüssels.

Treffen Sie plausible Annahmen bezüglich der Datentypen der Attribute, sofern nicht angegeben.

### $\bf{Augabe} \,\, 4: \,\, (7)$

Die Kurs-IDs sollen automatisch vergeben werden. Legen Sie dazu eine Sequenz seq ids an, welche bei 100 beginnt und in 10er Schritten erhöht wird.

Geben Sie die CREATE TABLE Statements mit allen nötigen Constraints für die zwei Tabellen an.

# Aufgabe 5: (9)

Evaluieren Sie das folgendes SQL-Statement bezüglich der Datenbankinstanz courses (siehe letzte Seite), und geben Sie die Ausgabe der Abfrage an:

```
WITH RECURSIVE temp(id, requires, points) AS (
      SELECT d.id, d.requires, c.points
      FROM depends d JOIN course c ON d.requires = c.id
   UNION
      SELECT c.id, NULL, NULL
      FROM course c
      WHERE c.id NOT IN (SELECT id FROM depends)
   UNION
      SELECT t.id, d.requires, c.points
      FROM temp t, depends d, course c
      WHERE t.requires = d.id AND d.requires = c.id
)
SELECT id, SUM(points) AS sum, COUNT(points) AS count
FROM temp t
GROUP BY id
ORDER BY id;
```
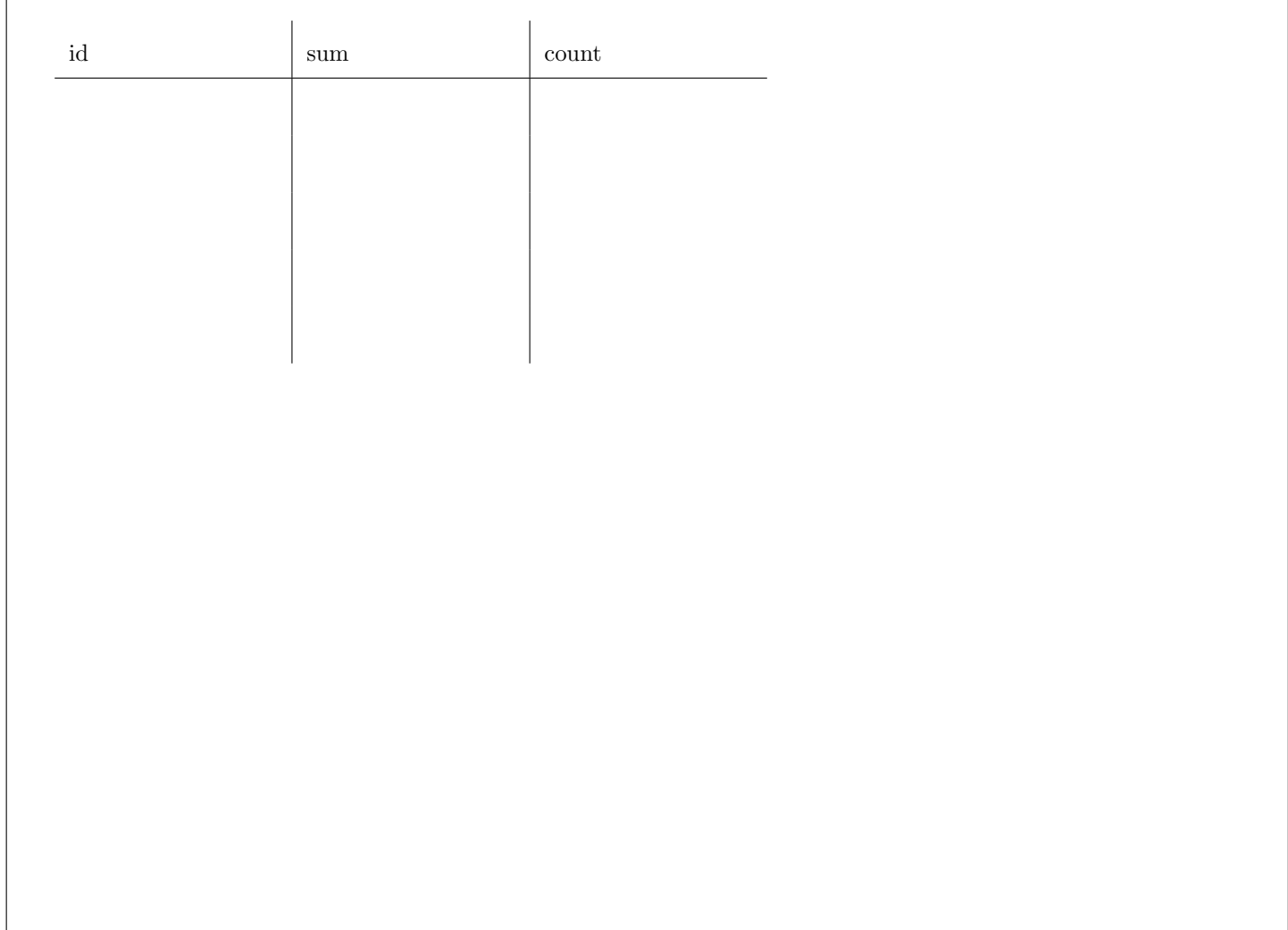

# Aufgabe 6: (6)

Erstellen Sie einen PL/pgSQL Trigger checkCycles, der beim Einfügen in die depends-Tabelle überprüft, ob eine zyklische Abhängigkeit besteht. Falls eine solche besteht, soll ein Fehler ausgegeben werden.

Wenn folgende (exemplarischen) SQL Befehle über der Instanz courses ausgeführt werden, soll folgendes Verhalten gezeigt werden.

- INSERT INTO depends VALUES (100,140); Ein Fehler soll ausgegeben werden, da 140 über 130 und 120 von 100 abhängig ist.
- INSERT INTO depends VALUES (140,120); Es soll kein Fehler ausgegeben und das Tuple eingefügt werden, obwohl bereits implizit 140 von 120 abhängig ist.

Sie können folgenden View verwenden, welcher alle expliziten und impliziten Abhängigkeiten liefert:

```
CREATE OR REPLACE VIEW requires AS
   WITH RECURSIVE temp(id, requires) AS (
         SELECT d.id, d.requires
         FROM depends d
      UNION
         SELECT t.id, d.requires
         FROM temp t JOIN depends d ON t.requires = d.id
)
SELECT *
FROM temp t;
```
# $\mathbf{A}$ ufgabe 7:  $\qquad \qquad \qquad \textbf{(8)}$

Geben Sie die Ausgabe der folgenden Java Methode printMain angewendet auf die Datenbankinstanz courses an.

Auf die exakte Formatierung mittels Leerzeichen brauchen Sie nicht zu achten, stellen Sie jedoch zur besseren Lesbarkeit sicher, dass sie für jede Zeile der Ausgabe (println) tatsächlich auch eine Zeile verwenden.

```
Connection c; PreparedStatement pStmt;
public void printMain( ) throws Exception{
   pStmt = c.prepareStatement("SELECT count(*) FROM depends WHERE id = ?");
   Statement stmt = c.createStatement();
   ResultSet rs = stmt.executeQuery("SELECT id FROM course ORDER BY id");
   while (rs.next()) {
      print(rs.getInt(1)); System.out.println();
   }
   rs.close(); stmt.close();
}
public void print(int i) throws Exception {
   int cnt = count(i);
   Statement stmt = c.createStatement();
   ResultSet rs = stmt.executeQuery("SELECT requires FROM depends WHERE id = " + i);
   System.out.print(i);
   while (rs.next()) {
      if (rs.isFirst()) {
         System.out.print(" > ");
         if (\text{cnt} > 1) System.out.print("");
      } else
         System.out.print(" , ");
      print(rs.getInt(1));
      if (rs.isLast() && cnt > 1) System.out.print(")");
   }
   rs.close(); stmt.close();
}
private int count(int i) throws Exception {
   pStmt.setInt(1, i);
  ResultSet rs = pStmt.executeQuery();
   rs.next();
   return rs.getInt(1);
}
```
# Sie können diese Seite abtrennen und brauchen sie nicht abzugeben!

Datenbankinstanz courses:

| course |            |                |       |
|--------|------------|----------------|-------|
| id     | name       | points         | ctype |
| 100    | FMod       | 6              | VO    |
| 110    | OS         | $\overline{2}$ | VO    |
| 120    | DM         | 6              | VU    |
| 130    | $DB$       | 6              | VU    |
| 140    | <b>SSD</b> | 3              | VU    |

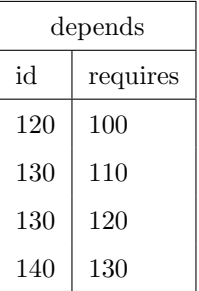